# Praktische Informatik 3: Funktionale Programmierung Vorlesung 11 vom 06.01.2015: Aktionen und Zustände

Christoph Lüth

Universität Bremen

Wintersemester 2014/15

#### **Frohes Neues Jahr!**

# **Fahrplan**

- $\triangleright$  Teil I: Funktionale Programmierung im Kleinen
- $\triangleright$  Teil II: Funktionale Programmierung im Großen
- ► Teil III: Funktionale Programmierung im richtigen Leben
	- $\blacktriangleright$  Aktionen und Zustände
	- $\blacktriangleright$  Effizienzaspekte
	- $\blacktriangleright$  Eine Einführung in Scala
	- $\blacktriangleright$  Rückblich & Ausblick

# **Inhalt**

- $\blacktriangleright$  Ein/Ausgabe in funktionale Sprachen
- $\triangleright$  Wo ist das Problem?
- ▶ Aktionen und der Datentyp IO.
- $\blacktriangleright$  Aktionen als Werte
- $\triangleright$  Aktionen als Zustandstransformationen

# **Ein- und Ausgabe in funktionalen Sprachen**

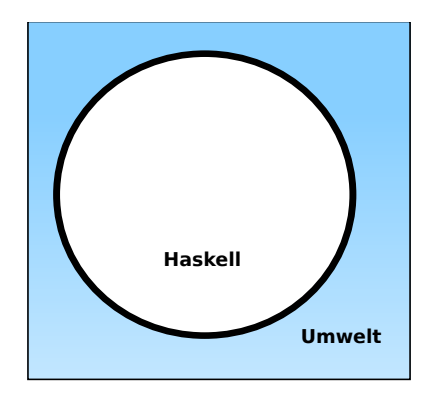

#### Problem:

- <sup>I</sup> Funktionen mit Seiteneffekten nicht referentiell transparent.
- ▶ readString :: ... → String ??

# **Ein- und Ausgabe in funktionalen Sprachen**

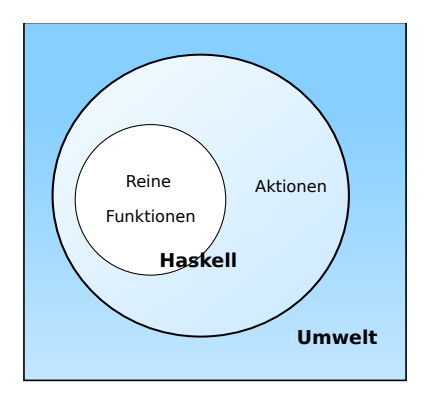

#### Problem:

- <sup>I</sup> Funktionen mit Seiteneffekten nicht referentiell transparent.
- $\triangleright$  readString :: ...  $\rightarrow$ String ?? Lösung:
- $\blacktriangleright$  Seiteneffekte am Typ erkennbar
- $\triangleright$  Aktionen können nur mit Aktionen komponiert werden
- $\blacktriangleright$  "einmal Aktion, immer Aktion"

### **Aktionen als abstrakter Datentyp**

- $\triangleright$  ADT mit Operationen Komposition und Lifting
- $\blacktriangleright$  Signatur:

**type** IO *α*  $(\gg \Rightarrow)$  :: IO  $\alpha \rightarrow (\alpha \rightarrow$  IO  $\beta) \rightarrow$  IO  $\beta$ return :: *α*→ IO *α*

 $\blacktriangleright$  Plus elementare Operationen (lesen, schreiben etc)

#### **Elementare Aktionen**

▶ Zeile von stdin lesen:

getLine :: IO String

 $\blacktriangleright$  Zeichenkette auf stdout ausgeben:

putStr :: String  $\rightarrow$  IO ()

▶ Zeichenkette mit Zeilenvorschub ausgeben:

putStrLn :: String→ IO ()

# **Einfache Beispiele**

 $\blacktriangleright$  Echo einfach

echo1 :: IO ()  $echo1 = getLine \gg = putStrLn$ 

# **Einfache Beispiele**

 $\blacktriangleright$  Echo einfach

echo1 :: IO ()  $echo1 = getLine \gg = putStrLn$ 

 $\blacktriangleright$  Echo mehrfach

echo :: IO ()  $echo = getLine \gg = putStrLn \gg = \lambda \rightarrow echo$ 

- $\blacktriangleright$  Was passiert hier?
	- $\triangleright$  Verknüpfen von Aktionen mit  $\gg$  =
	- $\blacktriangleright$  Jede Aktion gibt Wert zurück

# **Noch ein Beispiel**

 $\blacktriangleright$  Umgekehrtes Echo:

```
ohce \therefore IO ()ohce = getLine\gg=\lambdas→ putStrLn (reverse s)
        \gg ohce
```
- $\blacktriangleright$  Was passiert hier?
	- $\triangleright$  Reine Funktion reverse wird innerhalb von Aktion putStrLn genutzt
	- ▶ Folgeaktion ohce benötigt Wert der vorherigen Aktion nicht
	- $\blacktriangleright$  Abkürzung:  $\gg$

 $p \gg q = p \gg \sim \frac{\lambda}{q} \rightarrow q$ 

# **Die do-Notation**

► Syntaktischer Zucker für IO:

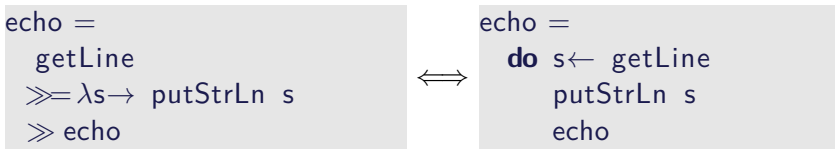

- Rechts sind  $\gg =$ ,  $\gg$  implizit.
- $\blacktriangleright$  Es gilt die Abseitsregel.
	- **Finrückung der ersten Anweisung nach do bestimmt Abseits.**

# **Drittes Beispiel**

 $\blacktriangleright$  Zählendes, endliches Echo

```
echo3 :: \text{Int} \rightarrow \text{IO} ()
echo3 cnt = do
  putStr (show cnt + ": \cdot")
  s← getLine
  if s \neq "" then do
        putStrLn \$ show cnt + ":\Box" + s
       echo3 (\text{cnt}+1)else return ()
```
- $\blacktriangleright$  Was passiert hier?
	- $\triangleright$  Kombination aus Kontrollstrukturen und Aktionen
	- $\blacktriangleright$  Aktionen als Werte
	- ▶ Geschachtelte **do**-Notation

# **Module in der Standardbücherei**

- $\triangleright$  Ein/Ausgabe, Fehlerbehandlung (Modul System.IO)
- ▶ Zufallszahlen (Modul System.Random)
- ▶ Kommandozeile, Umgebungsvariablen (Modul System.Environment)
- ▶ Zugriff auf das Dateisystem (Modul System.Directory)
- ▶ Zeit (Modul System.Time)

# **Ein/Ausgabe mit Dateien**

- $\blacktriangleright$  Im Prelude vordefiniert:
	- $\triangleright$  Dateien schreiben (überschreiben, anhängen):

**type** FilePath = String writeFile :: FilePath  $\rightarrow$  String  $\rightarrow$  IO () appendFile :: FilePath  $\rightarrow$  String  $\rightarrow$  IO ()

 $\triangleright$  Datei lesen (verzögert):

readFile  $\therefore$  FilePath  $\rightarrow$  IO String

- Mehr Operationen im Modul IO der Standardbücherei
	- $\blacktriangleright$  Buffered/Unbuffered, Seeking, &c.
	- $\triangleright$  Operationen auf Handle

**Beispiel: Zeichen, Wörter, Zeilen zählen (wc)**

```
wc :: String\rightarrow IO ()
wc file =\mathsf{do} cont \leftarrow readFile file
      putStrLn $ file + "::<sup>"+</sup>
                    show (length (lines cont),
                            length (words cont),
                            length cont)
```
- $\blacktriangleright$  Datei wird gelesen
- ▶ Anzahl Zeichen, Worte, Zeilen gezählt
- $\blacktriangleright$  Erstaunlich (hinreichend) effizient

### **Aktionen als Werte**

- $\triangleright$  Aktionen sind Werte wie alle anderen.
- ▶ Dadurch Definition von Kontrollstrukturen möglich.
- $\blacktriangleright$  Endlosschleife:

forever :: IO *α*→ IO *α* forever  $a = a \gg$  forever a

 $\blacktriangleright$  Iteration (feste Anzahl):

forN ::  $Int \rightarrow IO \alpha \rightarrow IO)$ forN n a  $| n = 0$  = return () otherwise =  $a \gg$  forN (n-1) a

- ▶ Vordefinierte Kontrollstrukturen (Control. Monad):
	- $\triangleright$  when, mapM, forM, sequence, ...

### **Fehlerbehandlung**

- $\blacktriangleright$  Fehler werden durch Exception repräsentiert
	- $\triangleright$  Exception ist Typklasse kann durch eigene Instanzen erweitert werden
	- <sup>I</sup> Vordefinierte Instanzen: u.a. IOError
- $\blacktriangleright$  Fehlerbehandlung durch Ausnahmen (ähnlich Java)
	- catch :: Exception e $\Rightarrow$  IO  $\alpha \rightarrow (e \rightarrow 10 \alpha) \rightarrow 10 \alpha$ try :: Exception  $e \Rightarrow 0 \alpha \rightarrow 0$  (Either e a)
	-
- $\blacktriangleright$  Faustregel: catch für unerwartete Ausnahmen, try für erwartete
- $\blacktriangleright$  Fehlerbehandlung nur in Aktionen

# **Fehler fangen und behandeln**

 $\blacktriangleright$  Fehlerbehandlung für wc:

```
wc2 :: String\rightarrow IO ()
wc2 file =catch (wc file)
            (\lambda e \rightarrow putStrLn \<sup>"</sup>Fehler:\mu<sup>"</sup> + show (e :: IOException)
```
▶ IOError kann analysiert werden (siehe System.IO.Error)

 $\triangleright$  read mit Ausnahme bei Fehler (statt Programmabbruch):

readIO :: Read a⇒ String→ IO a

# **Ausführbare Programme**

- $\blacktriangleright$  Eigenständiges Programm ist Aktion
- $\blacktriangleright$  Hauptaktion: main :: IO () in Modul Main
- $\triangleright$  wc als eigenständiges Programm:

```
module Main where
import System. Environment (getArgs)
import Control . Exception
```

```
main :: IO ()
main = doargs ← getArgs
 mapM wc2 args
```
. . .

# **So ein Zufall!**

 $\blacktriangleright$  Zufallswerte:

randomRIO :: (*α*, *α*)→ IO *α*

 $\triangleright$  Warum ist randomIO Aktion?

# **So ein Zufall!**

 $\blacktriangleright$  Zufallswerte:

randomRIO :: (*α*, *α*)→ IO *α*

- $\triangleright$  Warum ist randomIO Aktion?
- $\blacktriangleright$  Beispiele:
	- $\blacktriangleright$  Aktion zufällig oft ausführen:

```
atmost :: Int→ IO α→ IO [α]
atmost most a =do l← randomRIO (1, most)
    sequence (replicate l a)
```
 $\blacktriangleright$  Zufälliges Element aus einer nicht-leeren Liste auswählen:

```
pickRandom :: [α]→ IO α
pickRandom [] = error "pickRandom: gemptyglist"
pickRandom xs = do
  i \leftarrow randomRIO (0, length xs - 1)
  return s \times s !! i
```
#### **Fallbeispiel: Wörter raten**

■ Unterhaltungsprogramm: der Benutzer rät Wörter

▶ Benutzer kann einzelne Buchstaben eingeben oder das ganze Wort

► Wort wird maskiert ausgegeben, nur geratene Buchstaben angezeigt

## **Wörter raten: Programmstruktur**

 $\blacktriangleright$  Hauptschleife:

play :: String  $\rightarrow$  String  $\rightarrow$  String  $\rightarrow$  IO ()

 $\triangleright$  Argumente: Geheimnis, geratene Buchstaben (enthalten, nicht enthalten)

 $\blacktriangleright$  Benutzereingabe:

getGuess :: String→ String→ IO String

- $\triangleright$  Argumente: geratene Zeichen (im Geheimnis enthalten, nicht enthalten)
- $\blacktriangleright$  Hauptfunktion:

main :: IO ()

 $\blacktriangleright$  Liest ein Lexikon, wählt Geheimnis aus, ruft Hauptschleife auf

# **Funktionen mit Zustand**

Theorem (Currying) Folgende Typen sind isomorph:  $A \times B \to C \cong A \to B \to C$ 

 $\blacktriangleright$  In Haskell: folgende Funktionen sind invers:

curry ::  $((\alpha, \beta) \rightarrow \gamma) \rightarrow \alpha \rightarrow \beta \rightarrow \gamma$ uncurry ::  $(\alpha \rightarrow \beta \rightarrow \gamma) \rightarrow (\alpha, \beta) \rightarrow \gamma$ 

### **Funktionen mit Zustand**

- $\blacktriangleright$  Idee: Seiteneffekt explizit machen
- **► Funktion**  $f : A \rightarrow B$  **mit Seiteneffekt in Zustand S:**

 $f: A \times S \rightarrow B \times S$ ∼=  $f: A \rightarrow S \rightarrow B \times S$ 

- Datentyp:  $S \rightarrow B \times S$
- $\triangleright$  Komposition: Funktionskomposition und uncurry

### **In Haskell: Zustände explizit**

- <sup>I</sup> Datentyp: Berechnung mit Seiteneffekt in Typ *σ* (polymorph über *α*) **type** State *σ α* = *σ*→ (*α*, *σ*)
- ▶ Komposition zweier solcher Berechnungen:

```
comp :: State σ α→ (α→ State σ β)→ State σ β
comp f g = uncurry g \circ f
```
#### $\blacktriangleright$  Lifting:

```
lift :: \alpha \rightarrow State \sigma \alphalift = curry id
```
# **Beispiel: Ein Zähler**

 $\blacktriangleright$  Datentyp:

**type** WithCounter *α* = State Int *α*

 $\blacktriangleright$  Zähler erhöhen:

tick :: WithCounter () tick  $i = ((), i+1)$ 

 $\blacktriangleright$  Zähler auslesen:

read :: WithCounter Int read  $i = (i, i)$ 

 $\blacktriangleright$  Zähler zurücksetzen:

reset :: WithCounter () reset  $i = ((), 0)$ 

# **Implizite vs. explizite Zustände**

- $\triangleright$  Nachteil: Zustand ist explizit
	- $\blacktriangleright$  Kann dupliziert werden
- ▶ Daher: Zustand implizit machen
	- $\blacktriangleright$  Datentyp verkapseln
	- $\triangleright$  Signatur State, comp, lift, elementare Operationen

## **Aktionen als Zustandstransformationen**

- $\blacktriangleright$  Idee: Aktionen sind Transformationen auf Systemzustand S
- $\triangleright$  S beinhaltet
	- $\triangleright$  Speicher als Abbildung  $A \rightarrow V$  (Adressen A, Werte V)
	- $\blacktriangleright$  Zustand des Dateisystems
	- $\blacktriangleright$  Zustand des Zufallsgenerators
- $\blacktriangleright$  In Haskell: Typ RealWorld
	- ▶ "Virtueller" Typ, Zugriff nur über elementare Operationen
	- $\blacktriangleright$  Entscheidend nur Reihenfolge der Aktionen

# **Zusammenfassung**

- $\blacktriangleright$  Ein/Ausgabe in Haskell durch Aktionen
- $\triangleright$  Aktionen (Typ IO  $\alpha$ ) sind seiteneffektbehaftete Funktionen
- $\blacktriangleright$  Komposition von Aktionen durch

(=) :: IO *α*→ (*α*→ IO *β*)→ IO *β* return :: *α*→ IO *α*

- **E** do-Notation
- $\blacktriangleright$  Fehlerbehandlung durch Ausnahmen (IOError, catch).
- $\triangleright$  Verschiedene Funktionen der Standardbücherei:
	- ▶ Prelude: getLine, putStr, putStrLn, readFile, writeFile
	- ▶ Module: IO, Random
- $\triangleright$  Aktionen sind implementiert als Zustandstransformationen